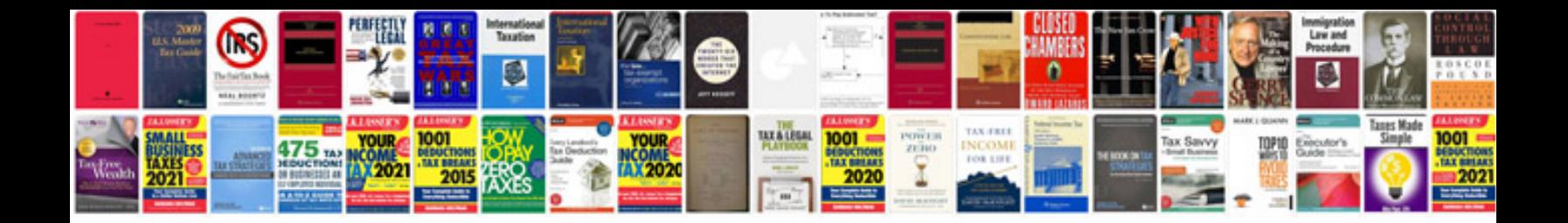

**Korn shell programming by example**

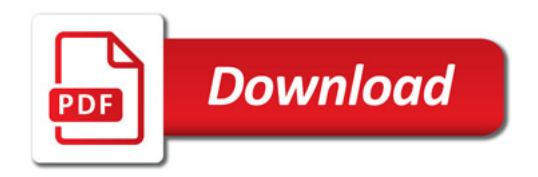

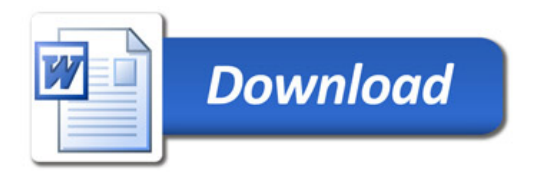